# Арбитраж трафика

## Как выглядит Лог?

#### Как выглядит Лог?

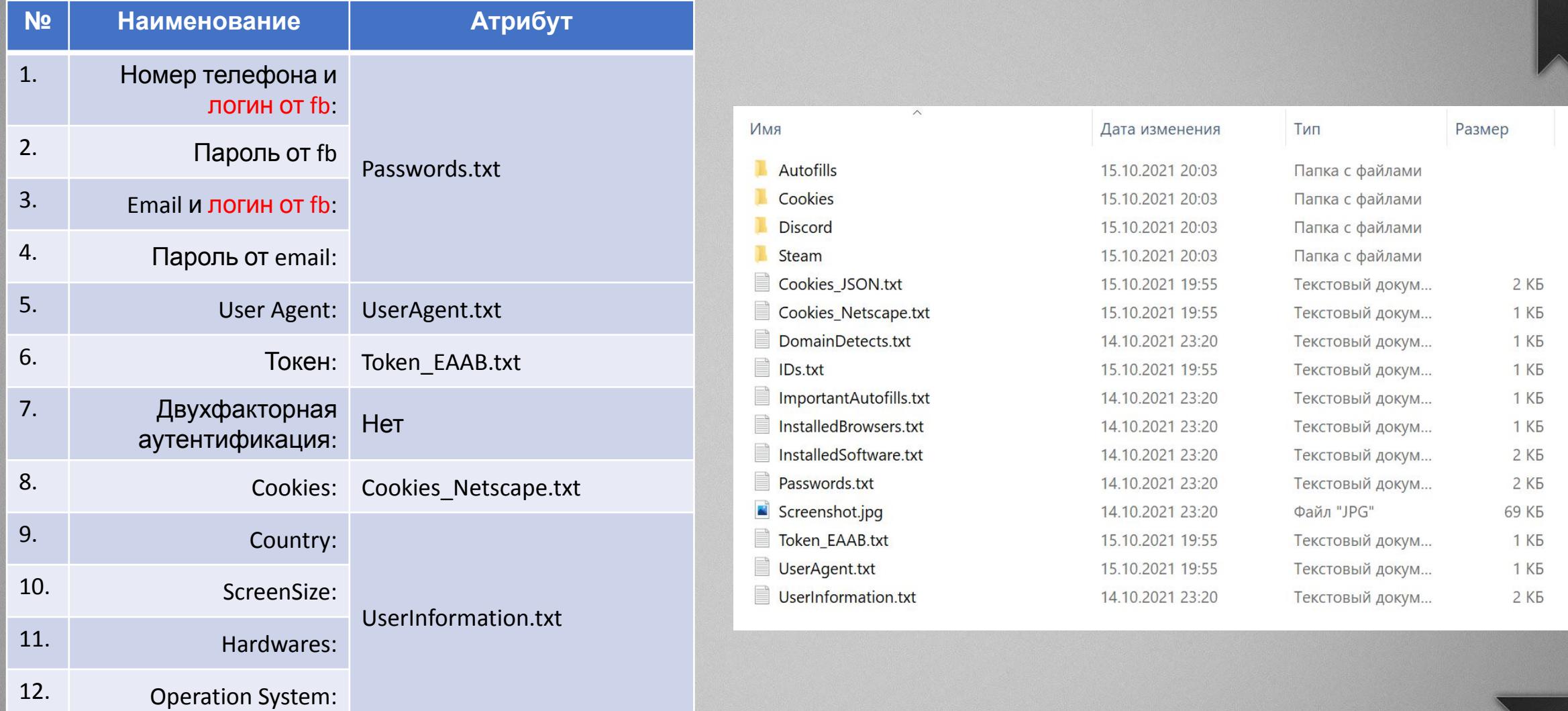

### Как выглядит Лог?

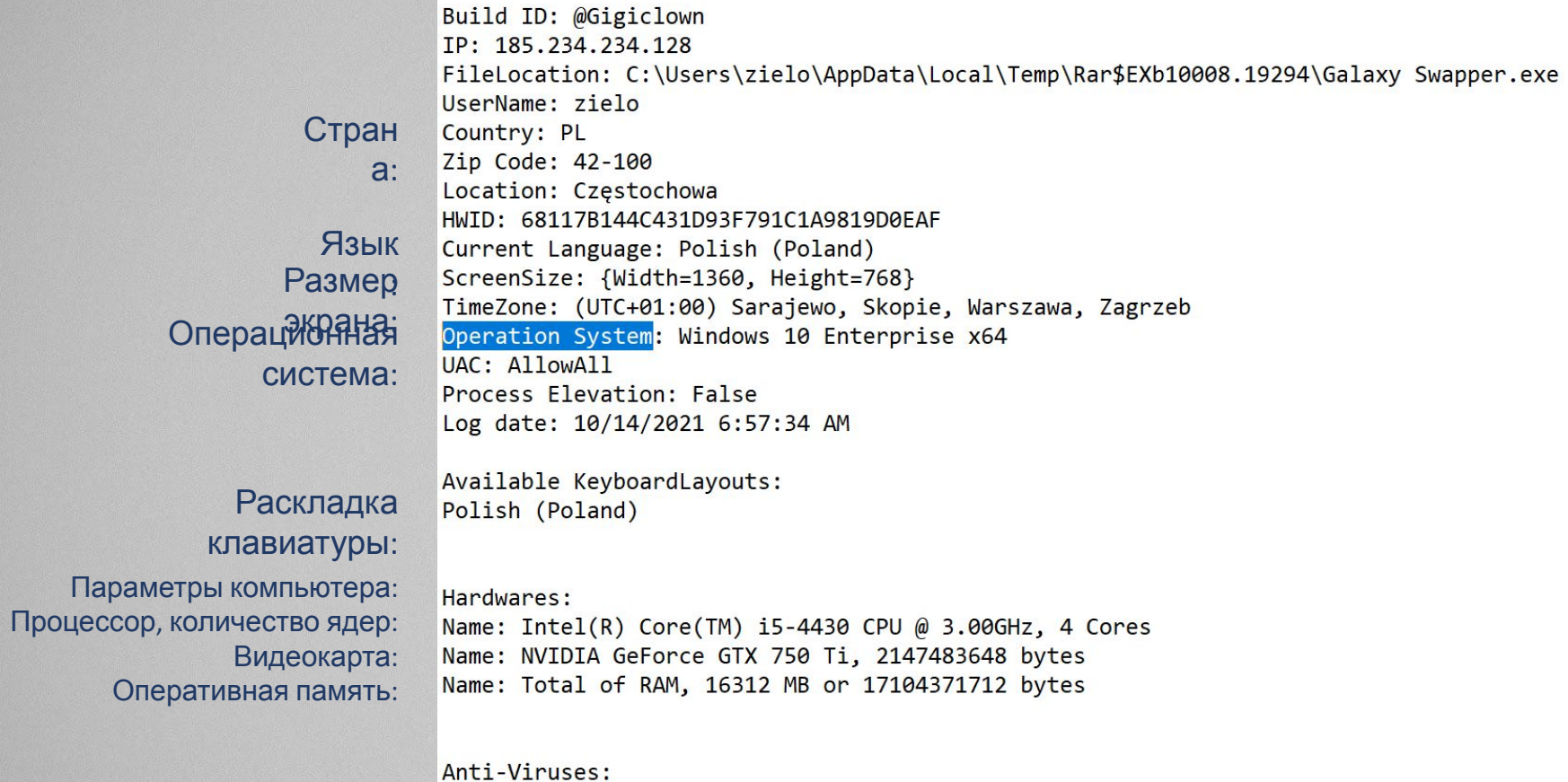

Windows Defender

#### Как отключить уведомления у Лога?

Сразу же после входа в Лог, вам необходимо соблюдать анонимность, чтобы пользователь не заметил вашего присутствия и вы могли лить рекламу от его аккаунту без его ведома. Для этого вам необходимо отключить все уведомления у аккаунта, у страницы от которой вы будете лить(Если она есть), и у рекламных аккаунтов.

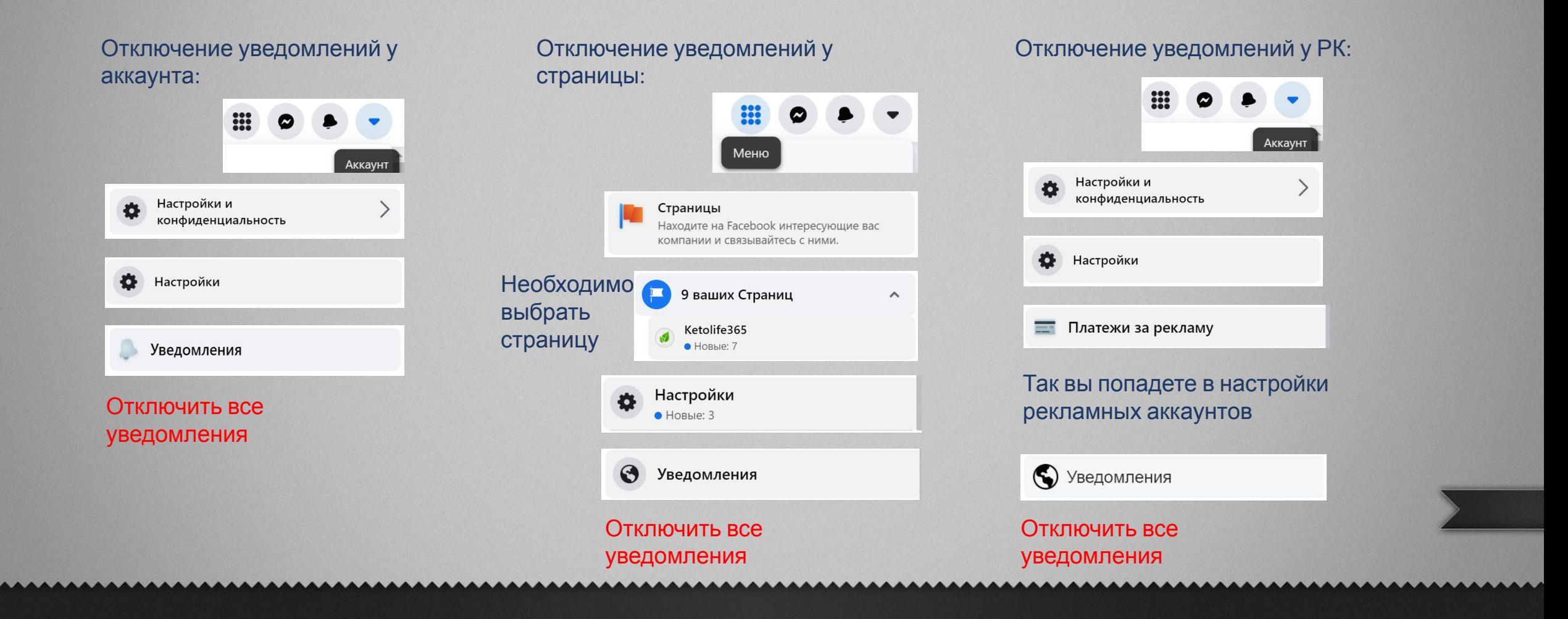